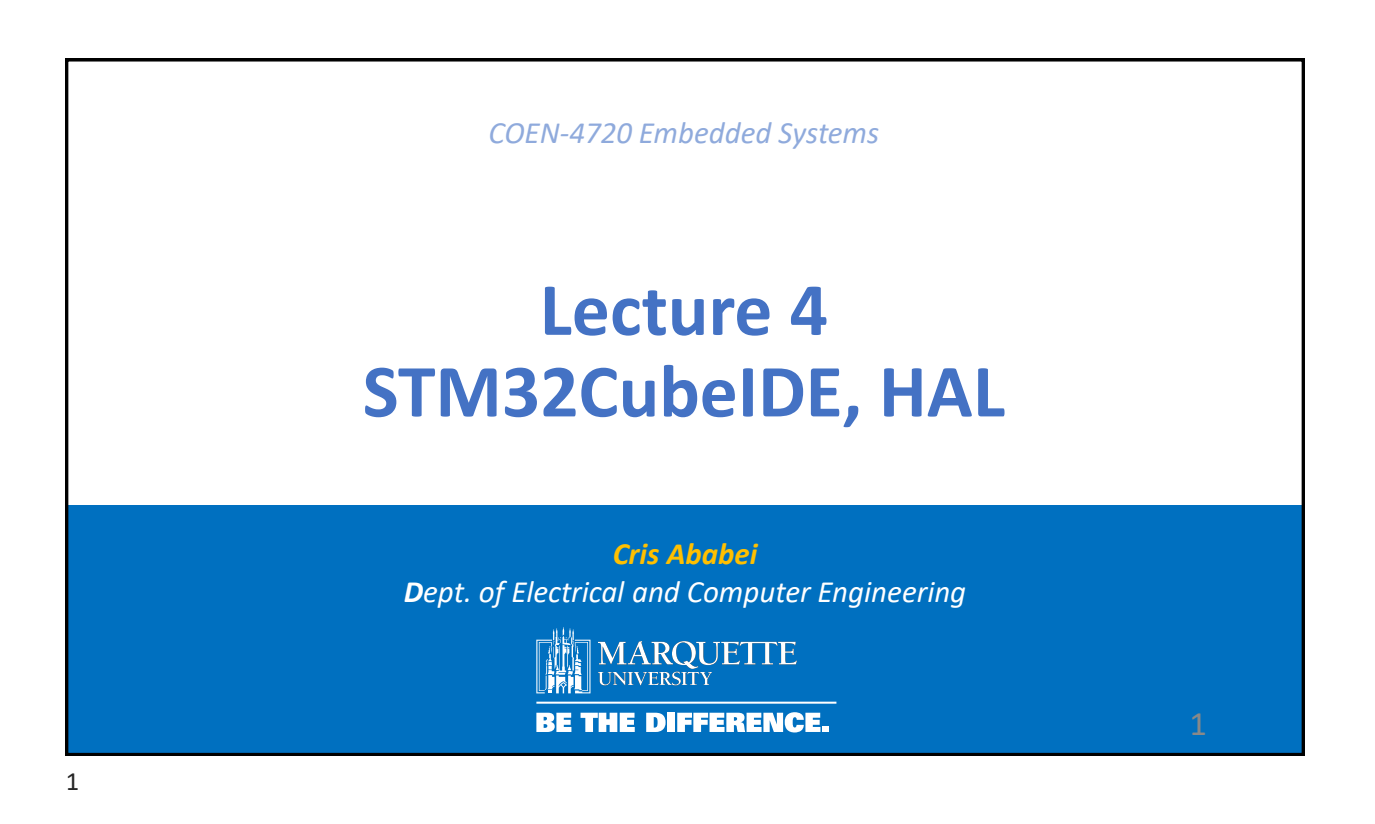

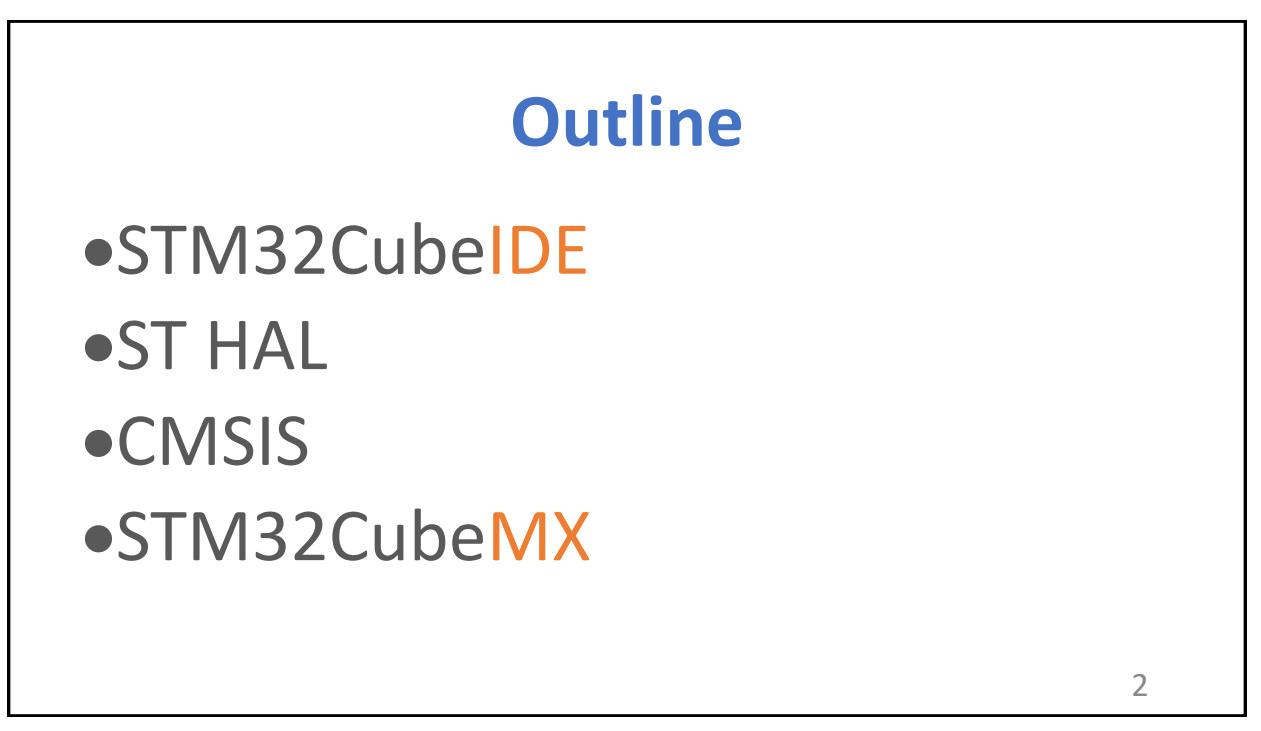

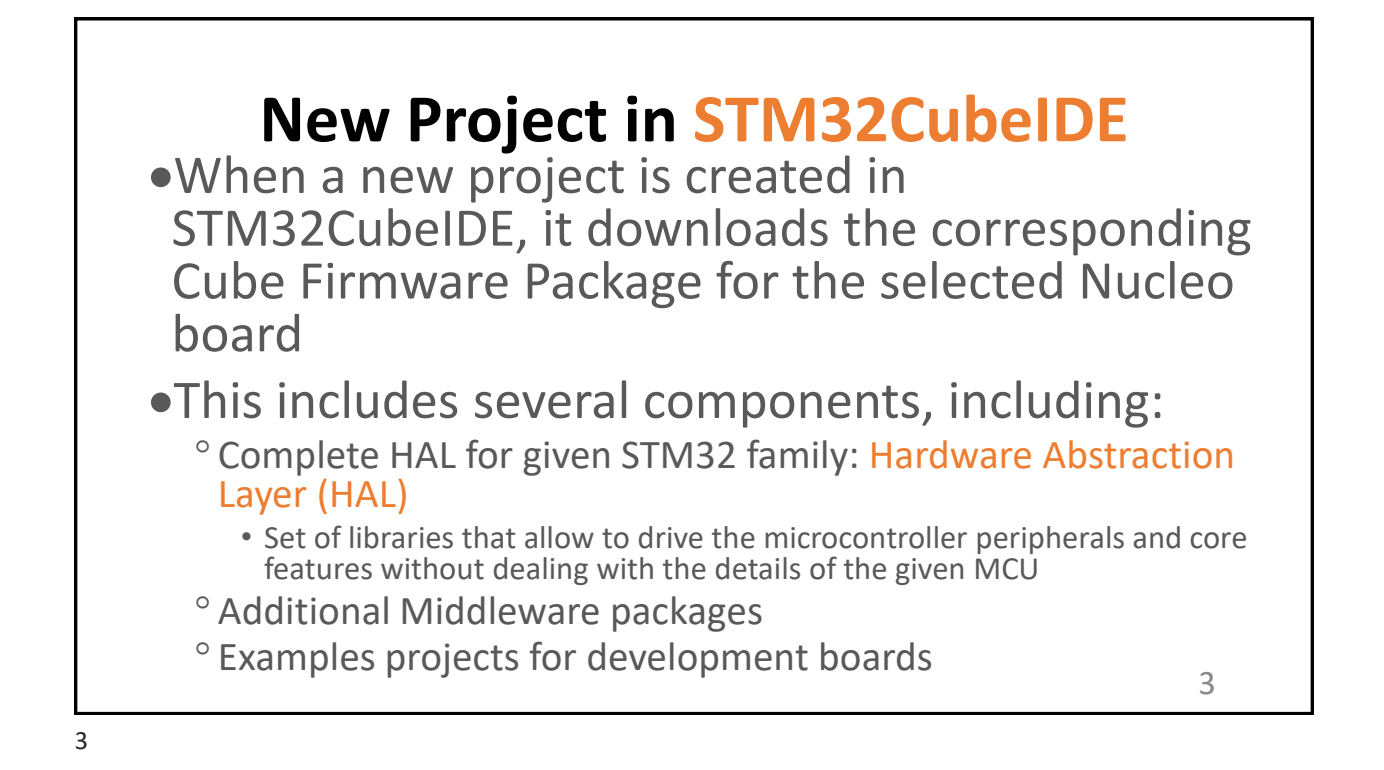

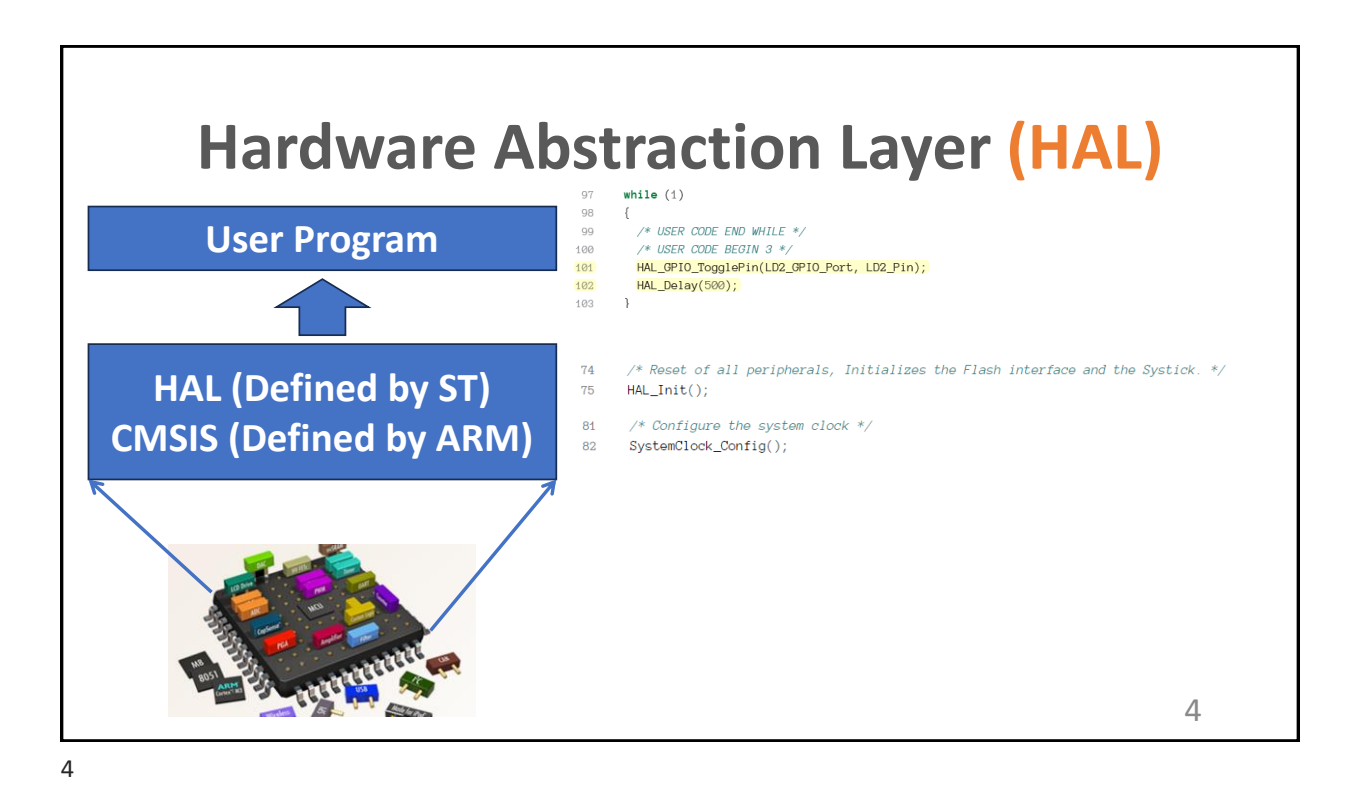

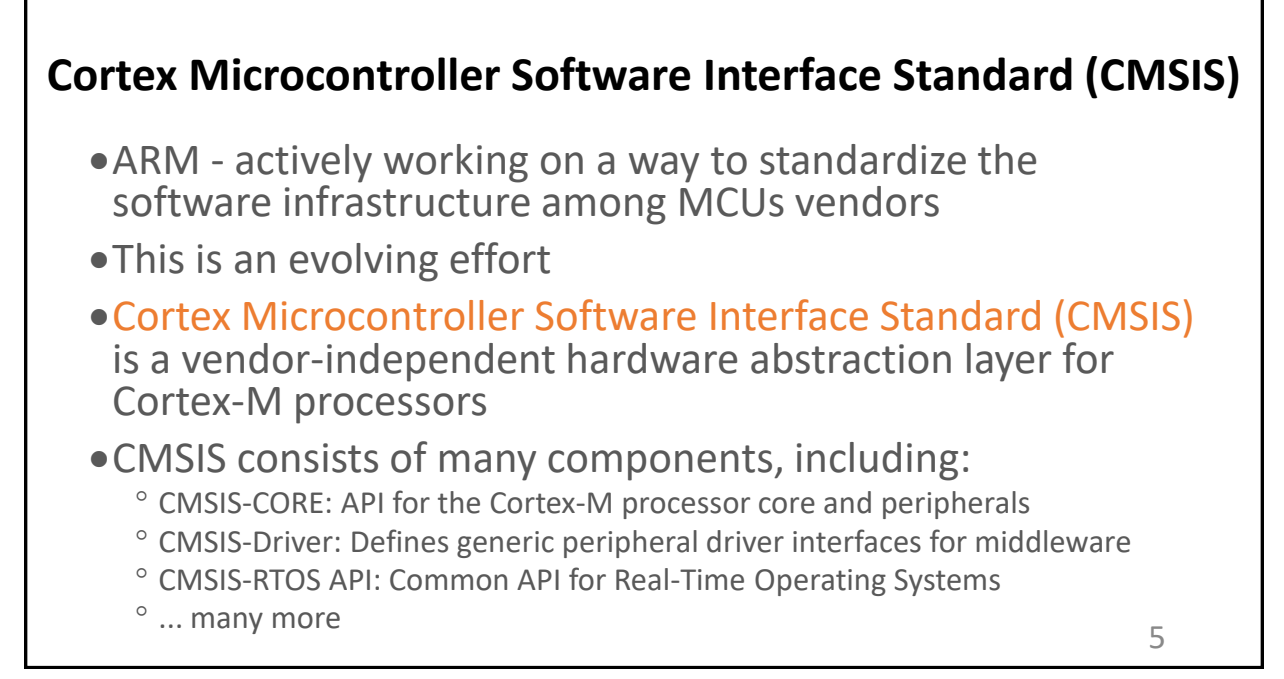

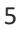

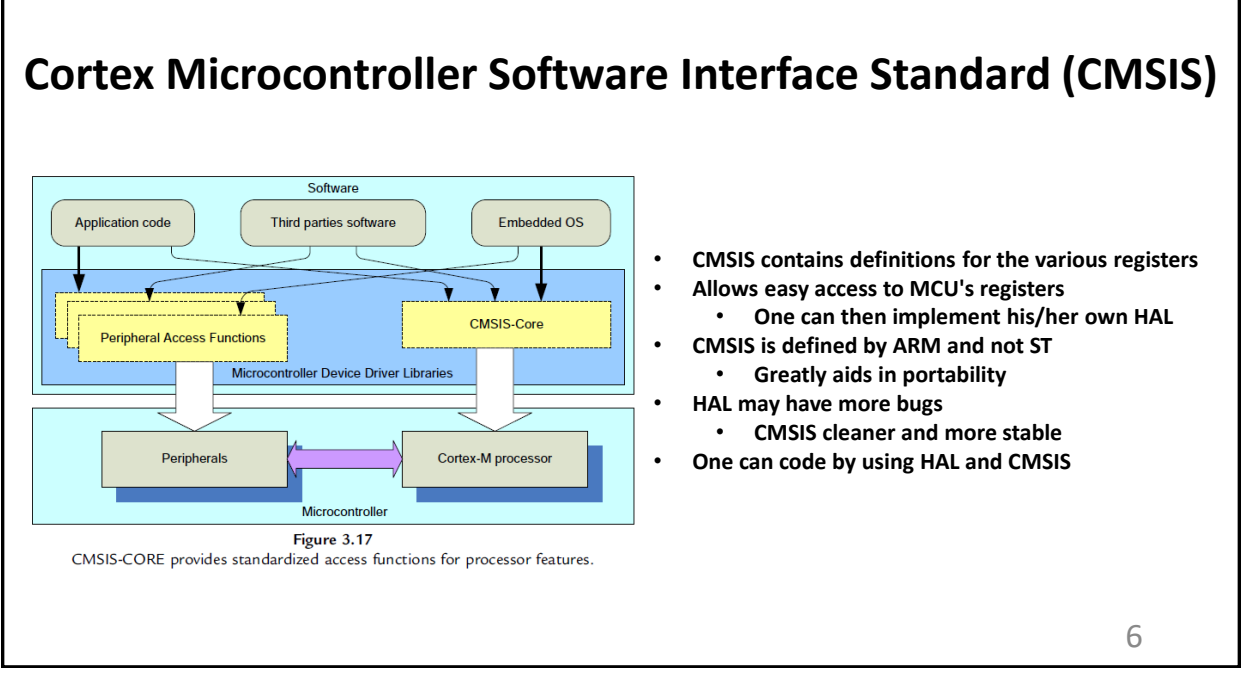

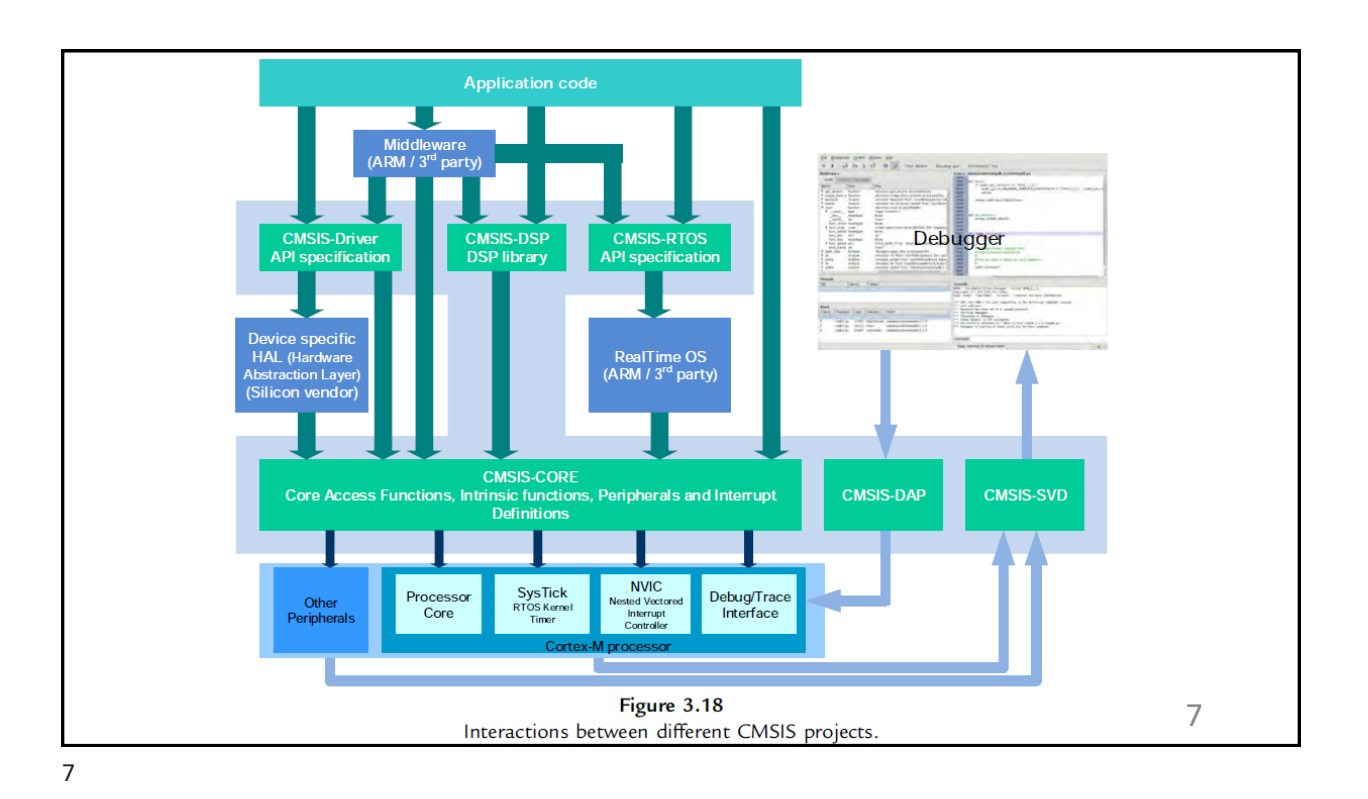

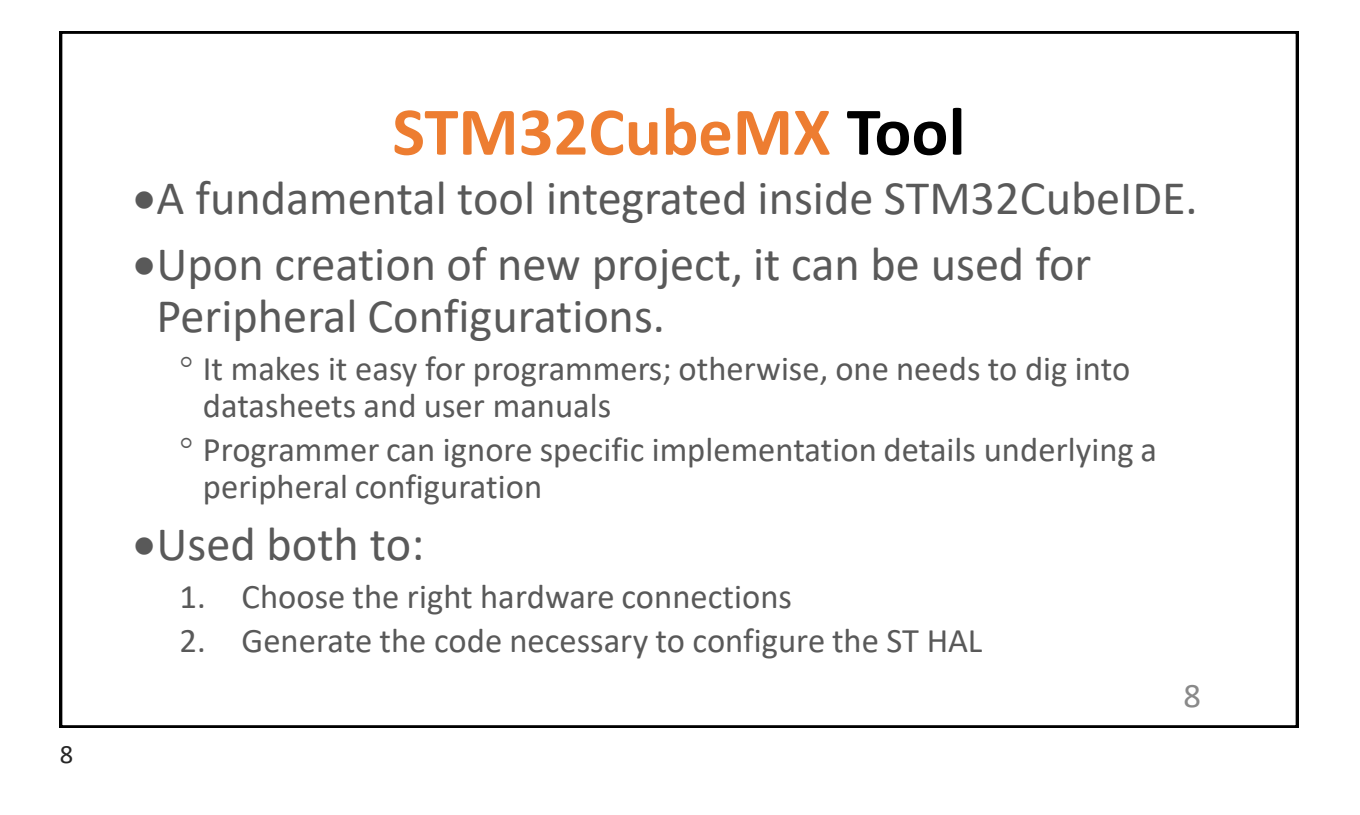

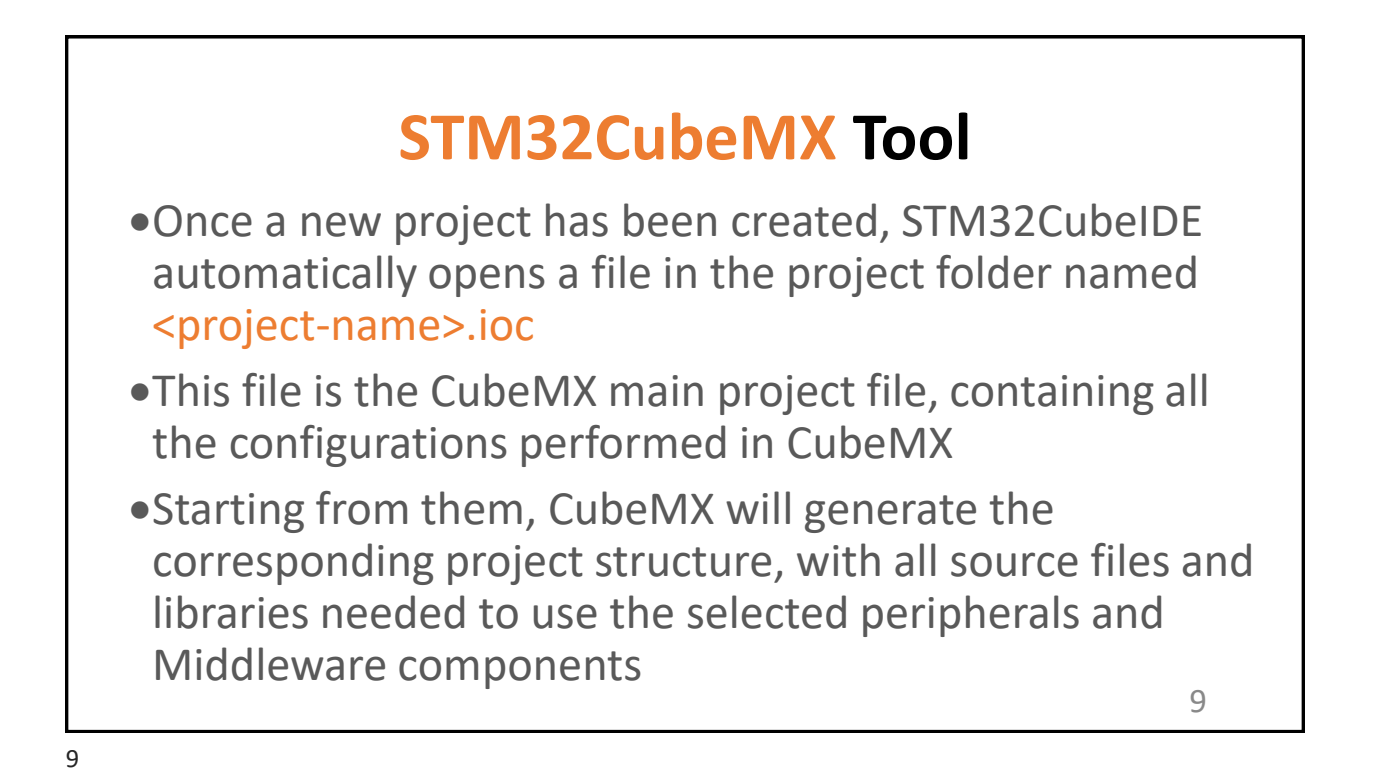

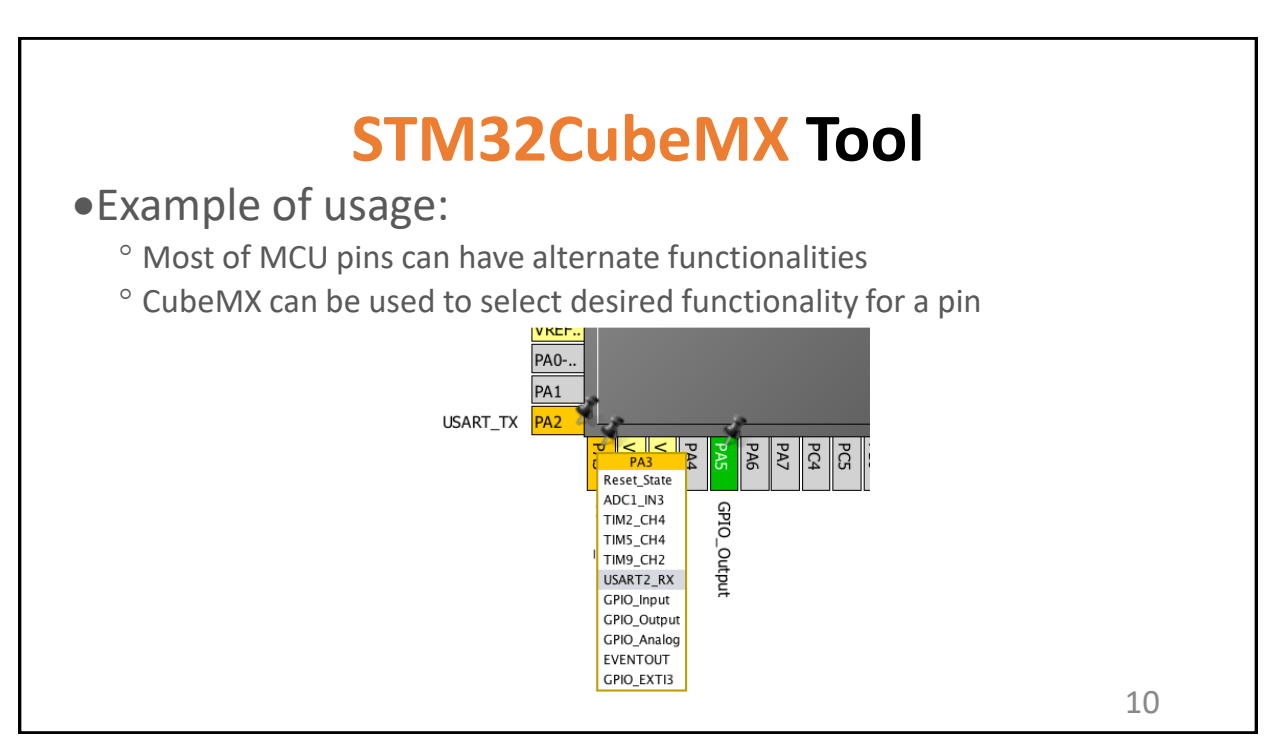

## **STM32CubeMX Tool - Clock Configuration View**

•Clock Configuration view is the pane where all configurations related to clocks management take place

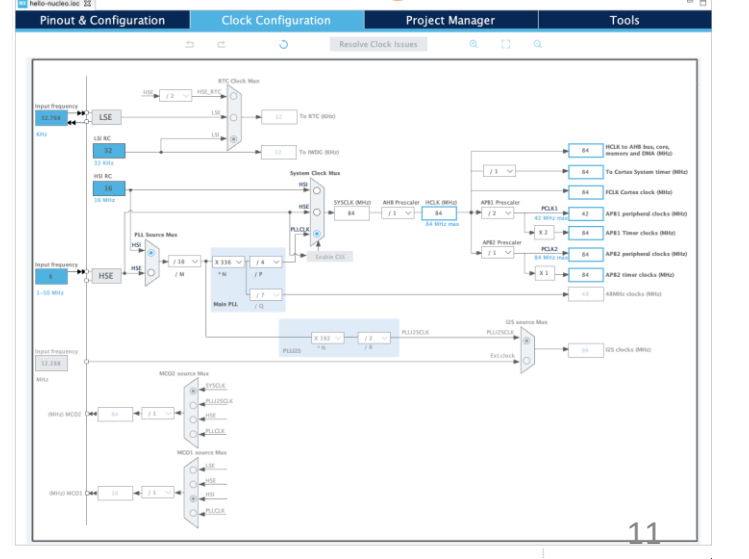

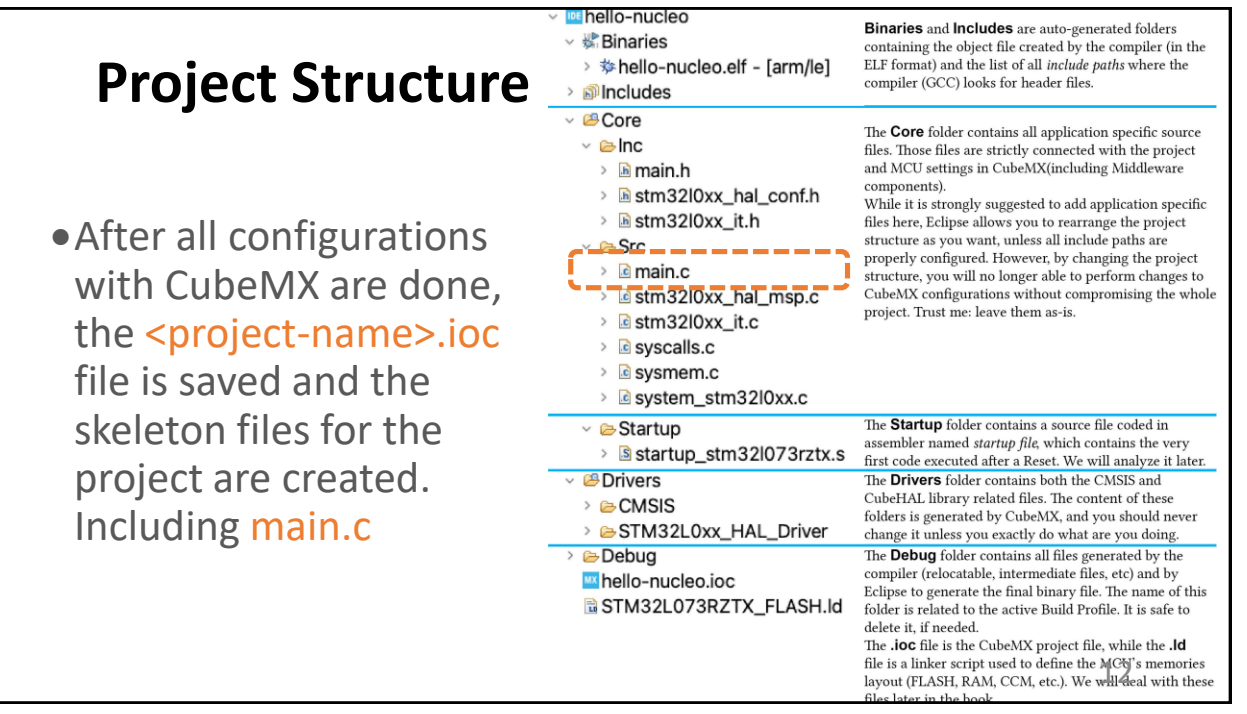

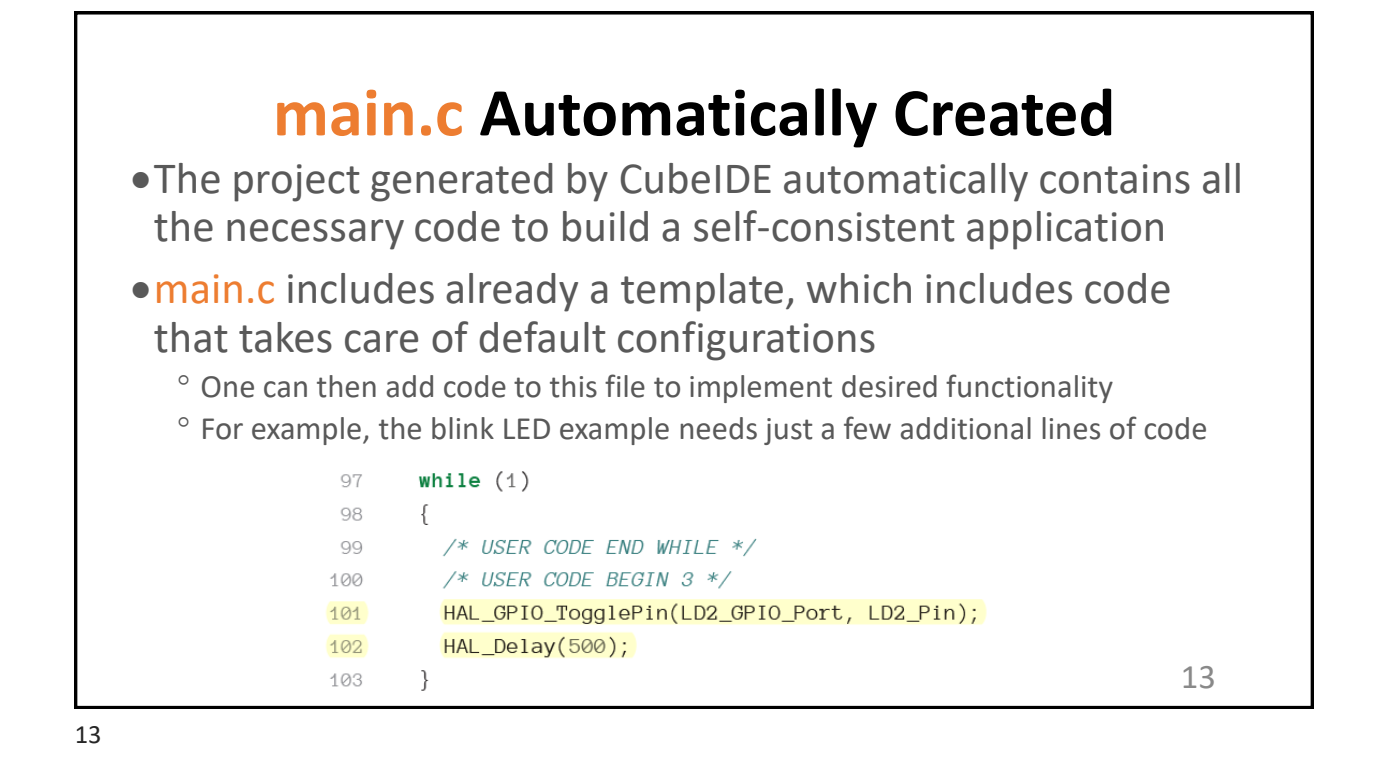

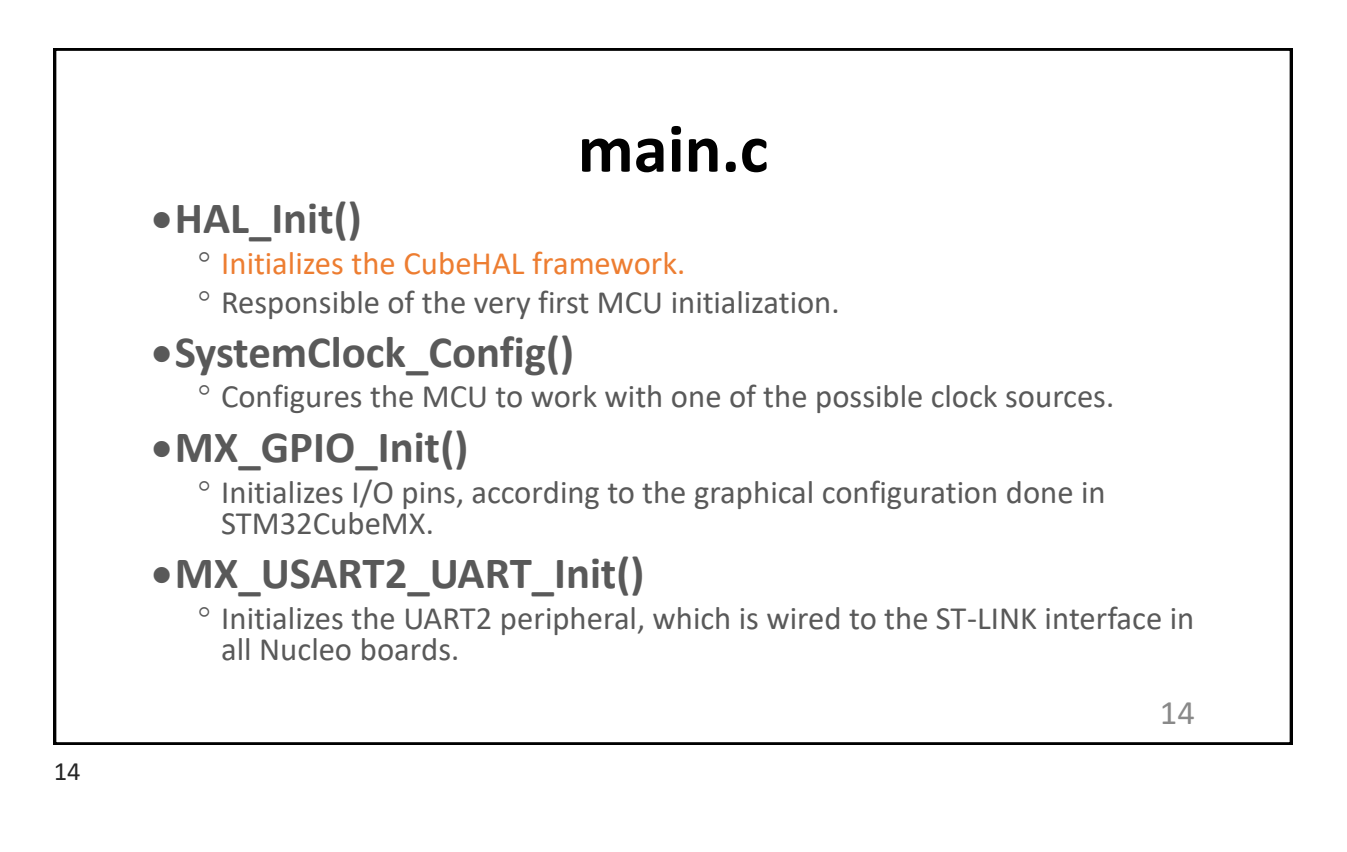

## **Blink LD2 LED Example**

- •HAL GPIO TogglePin() function inverts the logical state of the PIN connected to the LD2 LED (corresponds to PIN 5 of the GPIO port A in all Nucleo-64 boards)
- •HAL\_Delay() introduces a delay of 500ms (LD2 will blink at 1HZ rate)
- •PA5 is shorthand for PIN5 of GPIO port A, which is the standard way to indicate a GPIO in STM32 world.
- •STM32CubeMX automatically defines the macro LD2 GPIO Port and LD2 Pin so that their expansion corresponds to GPIOA port and PIN5.

15

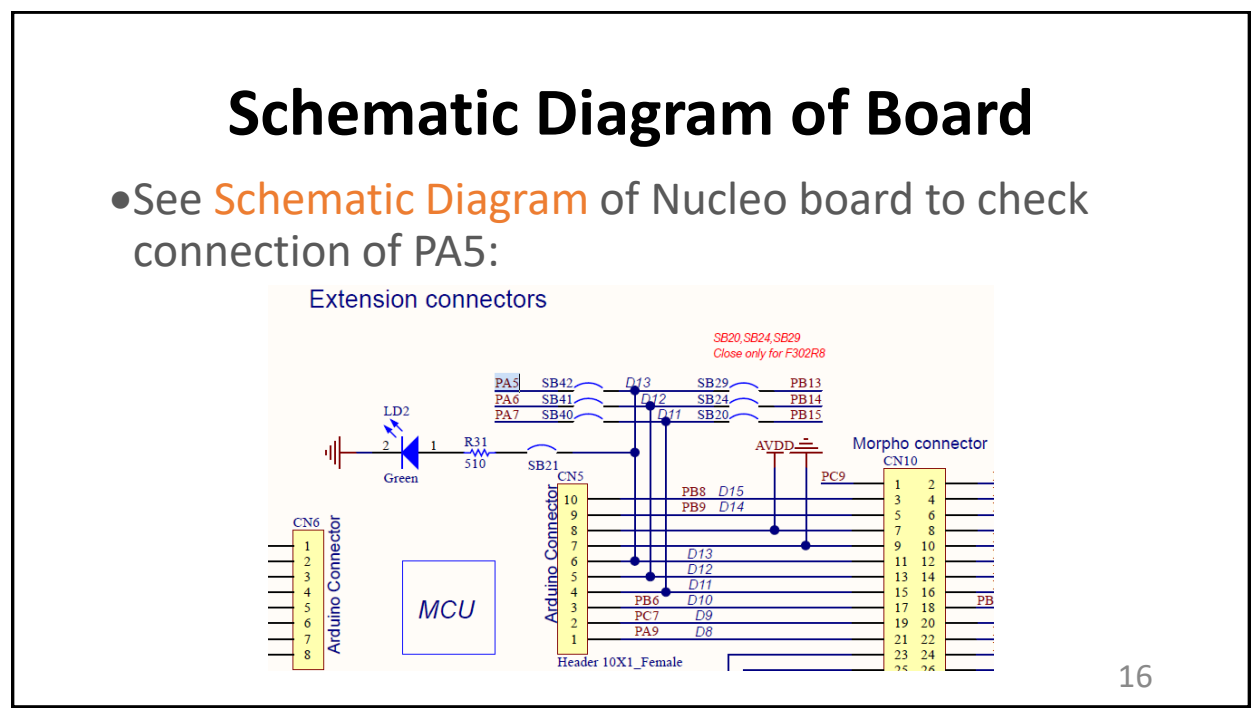

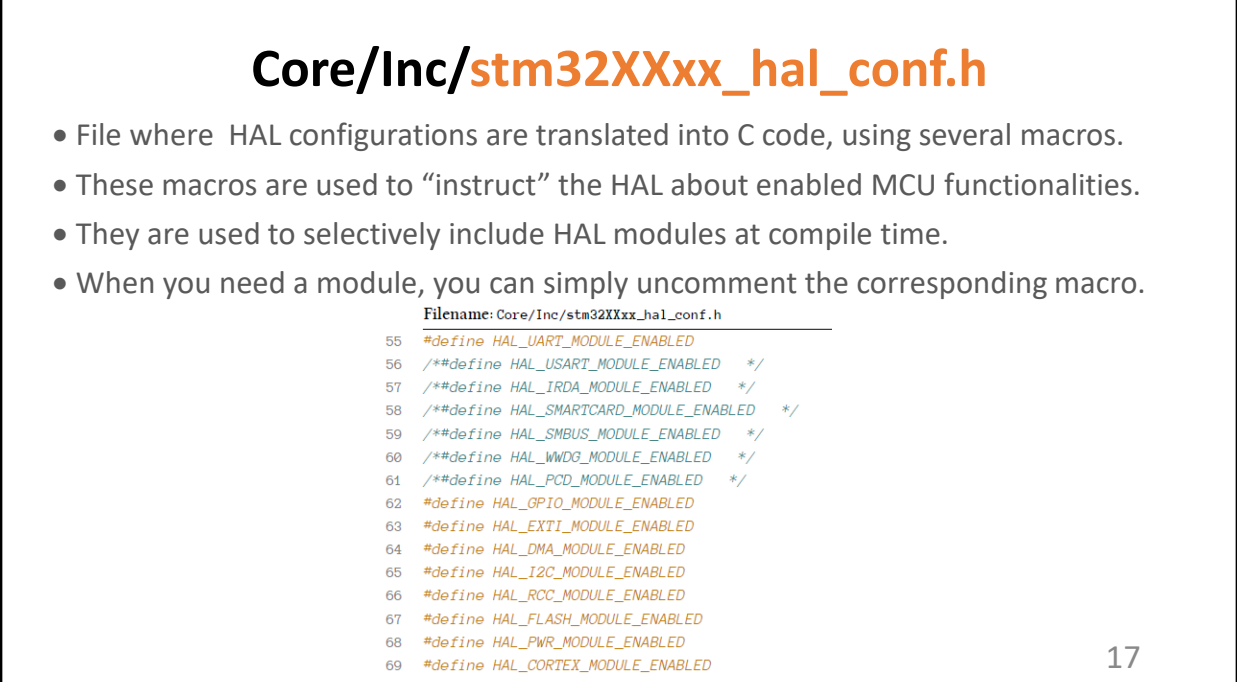

17

## **Core/Inc/stm32XXxx\_it.h and Core/Src/stm32XXxx\_it.c**

- •Where all the Interrupt Service Routines (ISR) generated by CubeMX are stored
- •For example: the case of Blink LED LD2 project:
	- ° void SysTick Handler(void)
	- This function is the ISR of the SysTick timer the routine invoked when the SysTick timer reaches 0. But where is this ISR invoked?
	- A: Nested Vectored Interrupt Controller (NVIC)
	- Cortex-M defines the SysTick\_Handler to be the fifteenth exception in the NVIC vector array. But where is this array defined?
	- A: Inside the Core/Startup folder, a special assembly file: **Core/Startup/startup\_stmXXxx.s**

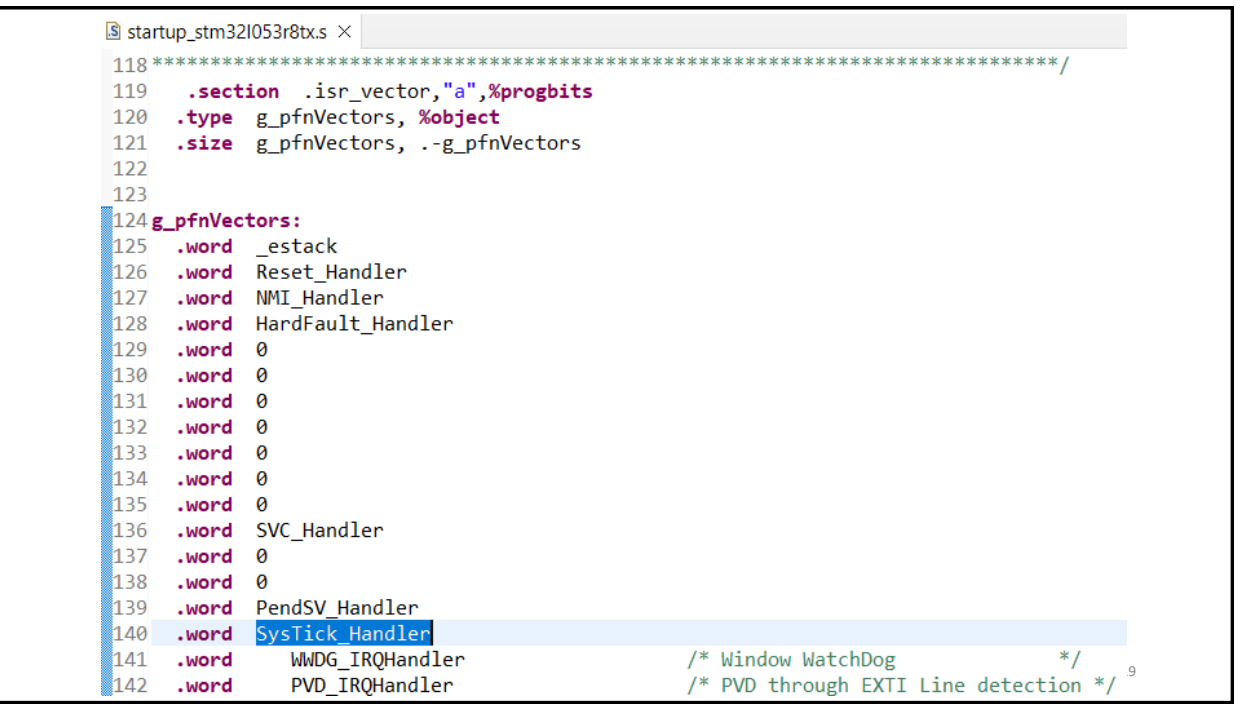

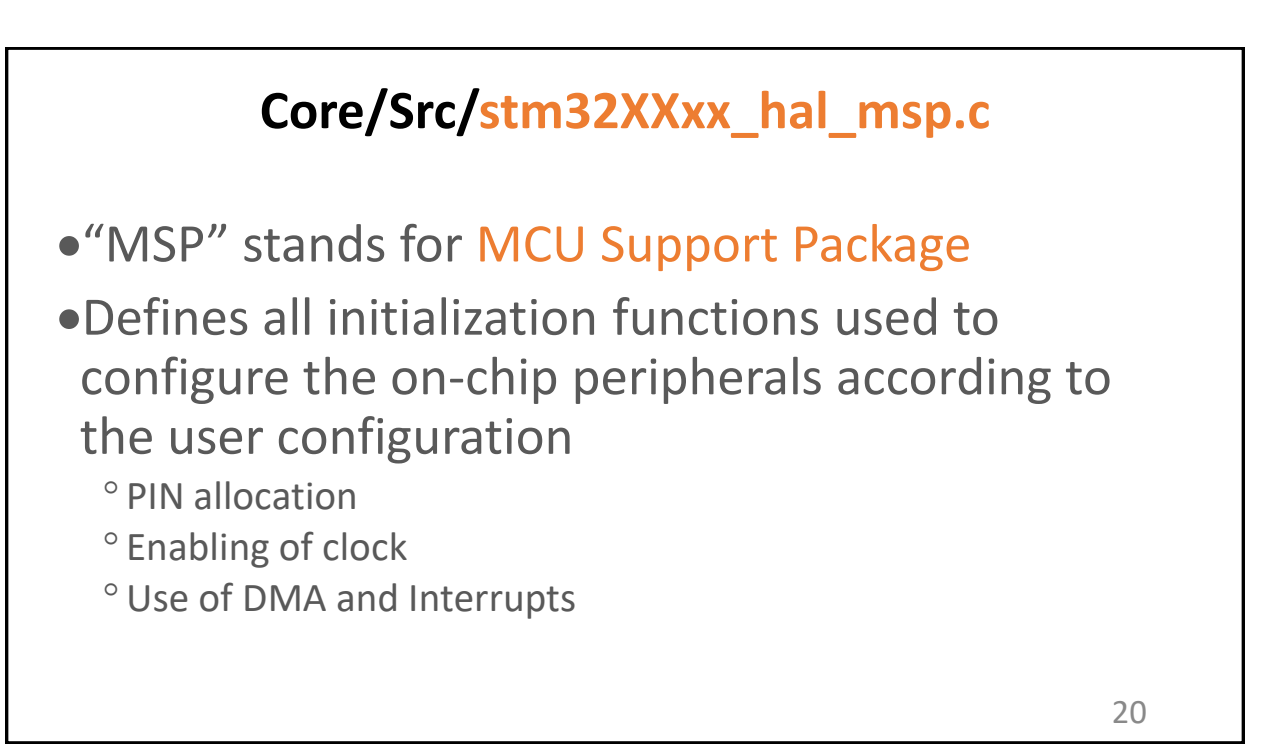

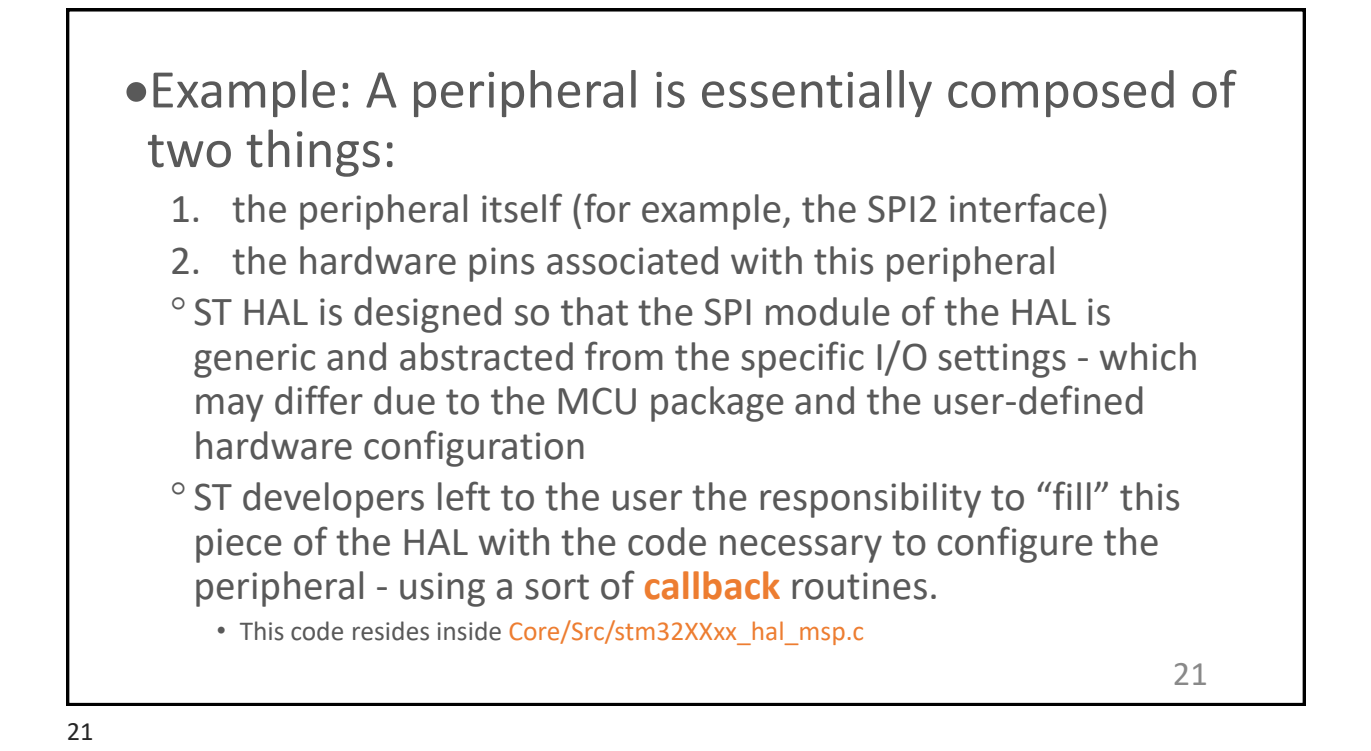

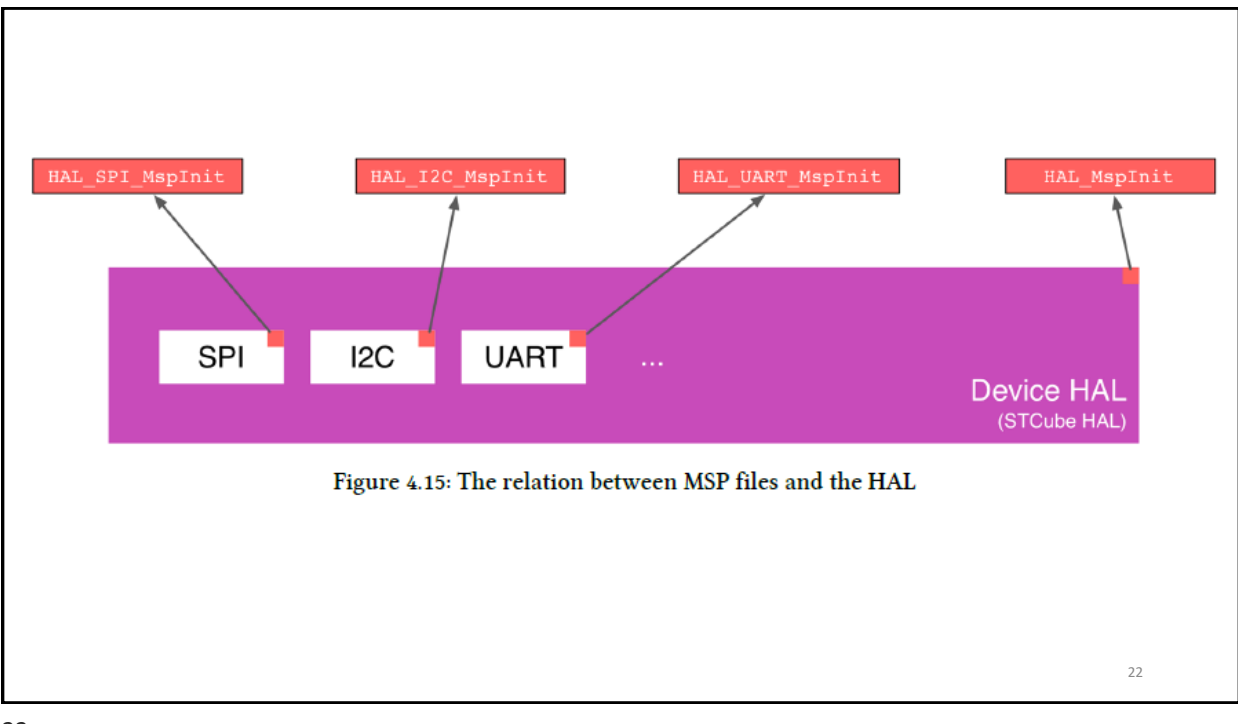

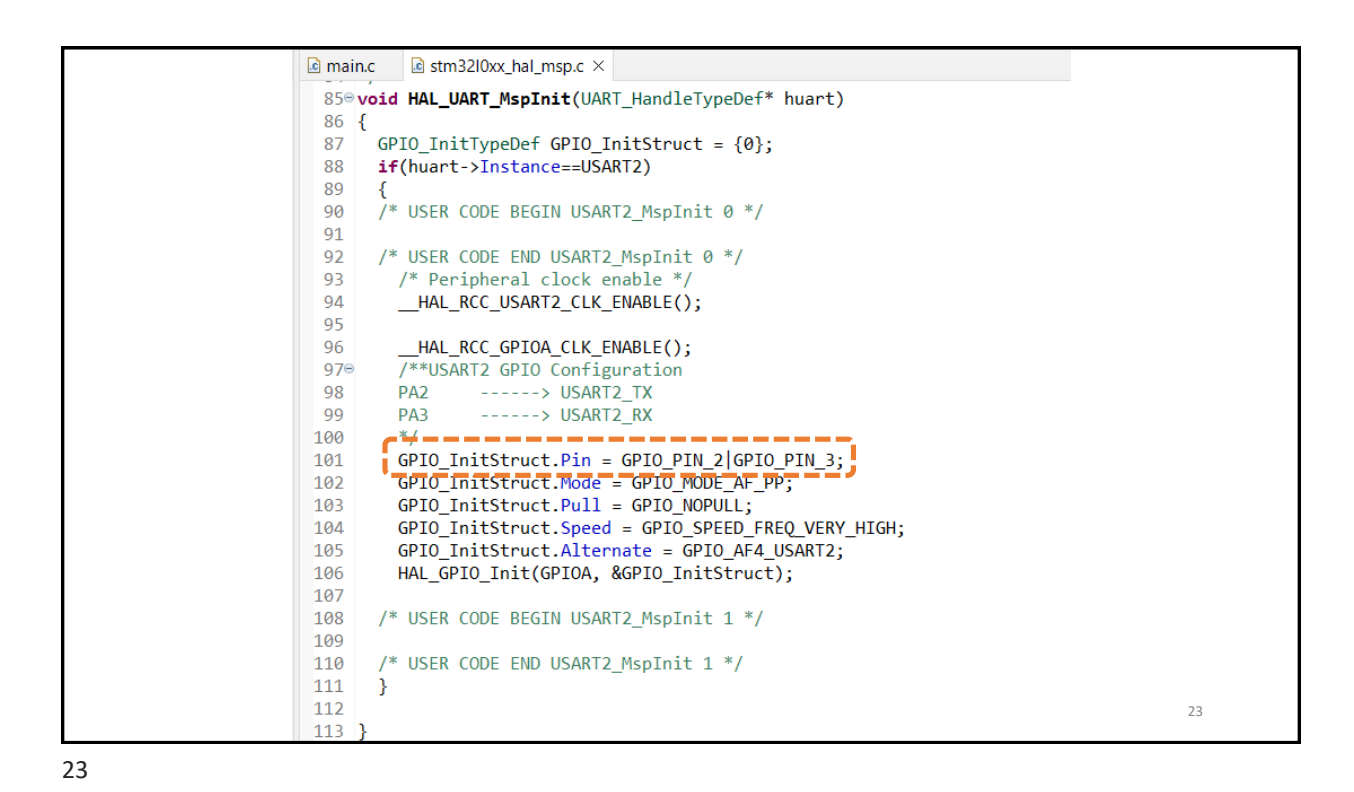

**Call Hierarchy** •main.c  $\rightarrow$  MX\_USART2\_UART\_Init()  $\rightarrow$ HAL\_UART\_Init()  $\rightarrow$  HAL\_UART\_MspInit() V O HAL\_UART\_Msplnit(UART\_HandleTypeDef \*) : void v ● HAL\_UART\_Init(UART\_HandleTypeDef \*) : HAL\_StatusTypeDef  $\vee$   $\circ$  MX\_USART2\_UART\_Init() : void  $\circ$  main() : int Figure 4.16: The Call Hierarchy of the function HAL\_UART\_MspInit() 24